# affy: Built-in Processing Methods

Ben Bolstad

June 22, 2007

# Contents

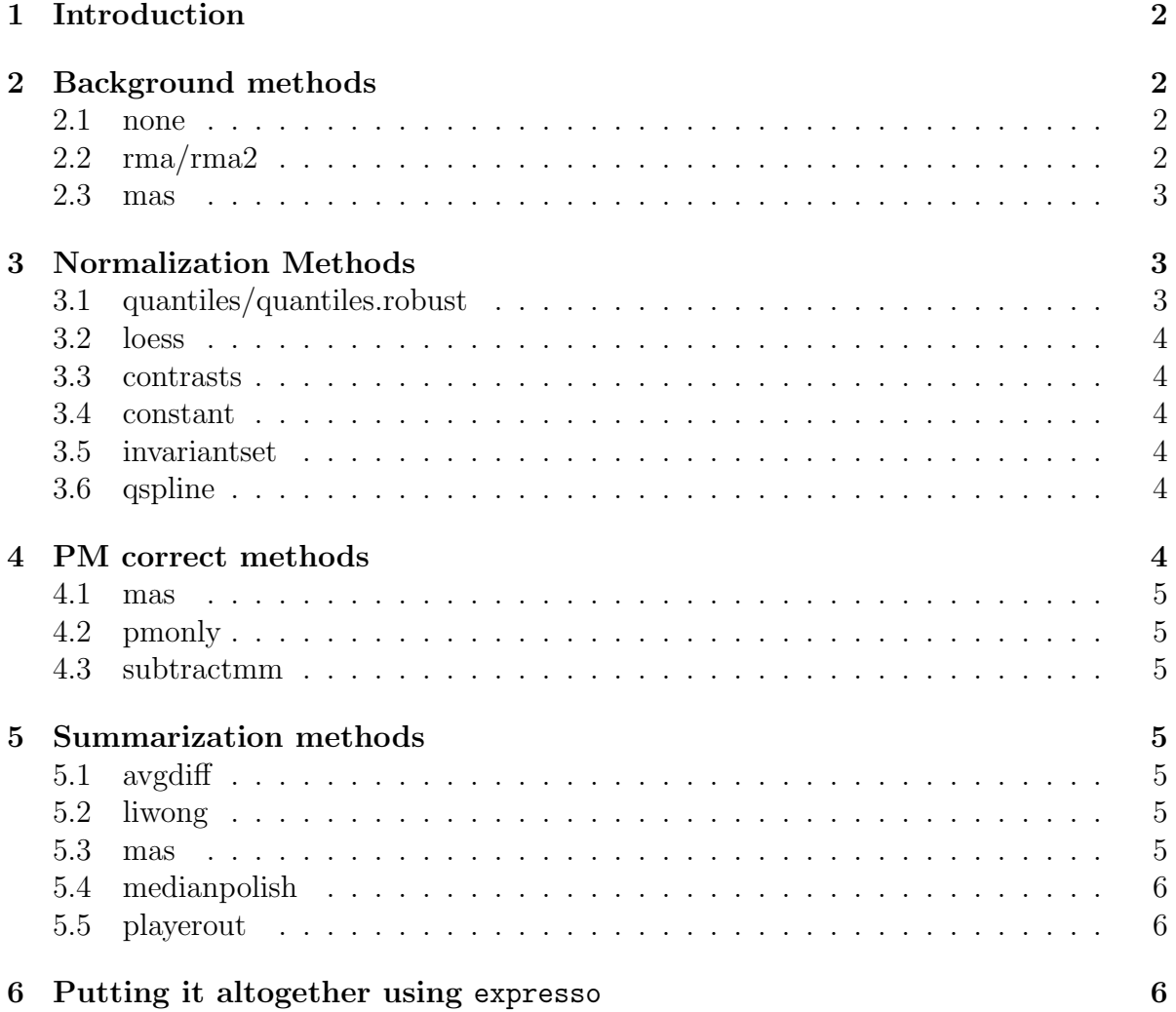

# <span id="page-1-0"></span>1 Introduction

This document describes the preprocessing methods that have currently been built into the affy package. Hopefully it will clarify for the reader what each of the routines does. There is a separate vignette which describes how you might write your own routines and use them in combination with the built-in routines.

As usual, loading the package in your R session is required.

#### R> library(affy) ##load the affy package

# <span id="page-1-1"></span>2 Background methods

You can see the background correction methods that are built into the package by examining the variable bgcorrect.method.

#### > bgcorrect.methods

```
[1] "mas" "none" "rma" "rma2"
```
#### <span id="page-1-2"></span>2.1 none

Calling this method actually does nothing. It returns the object unchanged. May be used as a placeholder.

#### <span id="page-1-3"></span>2.2 rma/rma2

These are background adjustment implementations for the rma method [Irizarry et al.](#page-6-0) [\(2003\)](#page-6-0). They differ only in how they estimate a set of parameters (generally you should use rma in preference to rma2. In both cases PM probe intensities are corrected by using a global model for the distribution of probe intensities. The model is suggested by looking at plots of the empirical distribution of probe intensities. In particular the observed PM probes are modeled as the sum of a normal noise component N (Normal with mean  $\mu$  and variance  $\sigma^2$ ) and a exponential signal component S (exponential with mean  $\alpha$ ). To avoid any possibility of negatives, the normal is trucated at zero. Given we have O the observed intensity, this then leads to an adjustment.

$$
E(s|O = o) = a + b \frac{\phi\left(\frac{a}{b}\right) - \phi\left(\frac{o-a}{b}\right)}{\Phi\left(\frac{a}{b}\right) + \Phi\left(\frac{o-a}{b}\right) - 1}
$$

where  $a = s - \mu - \sigma^2 \alpha$  and  $b = \sigma$ . Note that  $\phi$  and  $\Phi$  are the standard normal distribution density and distribution functions respectively.

Note that MM probe intensitys are not corrrected by either of these routines.

#### <span id="page-2-0"></span>2.3 mas

This is an implementation of the background correction method outlined in the Statistical Algorithms Description Document [Affymetrix](#page-6-1) [\(2002\)](#page-6-1). The chip is broken into a grid of 16 rectangular regions. For each region the lowest 2% of probe intensities are used to compute a background value for that grid. Each probe is then adjusted based upon a weighted average of the backgrounds for each of the regions. The weights are based on the distances between the location of the probe and the centriods of 16 different regions. Note this method corrects both PM and MM probes.

# <span id="page-2-1"></span>3 Normalization Methods

You can see the background correction methods that are built into the package by examining the variable bgcorrect.method.

#### > normalize.AffyBatch.methods

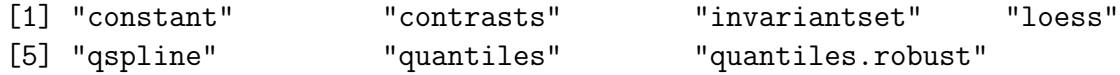

The Quantile, Contrast and Loess normalizations have been discussed and compared in [Bolstad et al.](#page-6-2) [\(2003\)](#page-6-2).

### <span id="page-2-2"></span>3.1 quantiles/quantiles.robust

The quantile method was introduced by [Bolstad et al.](#page-6-2) [\(2003\)](#page-6-2). The goal is to give each chip the same empirical distribution. To do this we use the following algorithm where X is a matrix of probe intensities (probes by arrays):

- 1. Given n array of length p, form X of dimension  $p \times n$  where each array is a column
- 2. Sort each column of X to give  $X_{\text{sort}}$
- 3. Take the means across rows of  $X_{\text{sort}}$  and assign this mean to each element in the row to get  $X'_{\text{sort}}$
- 4. Get  $X_{\text{normalized}}$  by rearranging each column of  $X'_{\text{sort}}$  to have the same ordering as original X

The quantile normalization method is a specific case of the transformation  $x_i' =$  $F^{-1}(G(x_i))$ , where we estimate G by the empirical distribution of each array and F using the empirical distribution of the averaged sample quantiles. Quantile normalization is pretty fast.

The quantiles function performs the algorithm as above. The quantile.robust function allows you to exclude or down-weight arrays in the computation of  $G$  above. In most cases we have found that the quantiles method is sufficient for use and quantiles.robust not required.

### <span id="page-3-0"></span>3.2 loess

There is a discussion of this method in [Bolstad et al.](#page-6-2) [\(2003\)](#page-6-2). It generalizes the  $M$  vs  $\ddot{A}$ methodology proposed in [Dudoit et al.](#page-6-3) [\(2002\)](#page-6-3) to multiple arrays. It works in a pairwise manner and is thus slow when used with a large number of arrays.

# <span id="page-3-1"></span>3.3 contrasts

This method was proposed by Astrand  $(2003)$ . It is also a variation on the M vs A methodology, but the normalization is done by transforming the data to a set of contrasts, then normalizing.

# <span id="page-3-2"></span>3.4 constant

A scaling normalization. This means that all the arrays are scaled so that they have the same mean value. This would be typical of the approach taken by Affymetrix. However, the Affymetrix normalization is usually done after summarization (you can investigate affy.scalevalue.exprSet if you are interested) and this normalization is carried out before summarization.

# <span id="page-3-3"></span>3.5 invariantset

A normalization similar to that used in the dChip software [Li and Wong](#page-6-5) [\(2001a\)](#page-6-5). Using a baseline array, arrays are normalized by selecting invariant sets of genes (or probes) then using them to fit a non-linear relationship between the "treatment" and "baseline" arrays. The non-linear relationship is used to carry out the normalization.

# <span id="page-3-4"></span>3.6 qspline

This method is documented in [Workman et al.](#page-6-6) [\(2002\)](#page-6-6). Using a target array (either one of the arrays or a synthetic target), arrays are normalized by fitting splines to the quantiles, then using the splines to perform the normalization.

# <span id="page-3-5"></span>4 PM correct methods

### > pmcorrect.methods

[1] "mas" "pmonly" "subtractmm"

### <span id="page-4-0"></span>4.1 mas

An *ideal mismatch* is subtracted from PM. The ideal mismatch is documented by [Affymetrix](#page-6-1) [\(2002\)](#page-6-1). It has been designed so that you subtract MM when possible (ie MM is less than PM) or something else when it is not possible. The Ideal Mismatch will always be less than the corresponding PM and thus we can safely subtract it without risk of negative values.

# <span id="page-4-1"></span>4.2 pmonly

Make no adjustment to the pm values.

## <span id="page-4-2"></span>4.3 subtractmm

Subtract MM from PM. This would be the approach taken in MAS 4 [Affymetrix](#page-6-7) [\(1999\)](#page-6-7). It could also be used in conjuntion with the Li-Wong model.

# <span id="page-4-3"></span>5 Summarization methods

```
> express.summary.stat.methods
```
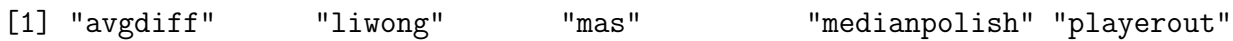

# <span id="page-4-4"></span>5.1 avgdiff

Compute the average. This is the approach that was taken in [Affymetrix](#page-6-7) [\(1999\)](#page-6-7).

### <span id="page-4-5"></span>5.2 liwong

This is an implementation of the methods proposed in [Li and Wong](#page-6-5) [\(2001a\)](#page-6-5) and [Li and](#page-6-8) [Wong](#page-6-8) [\(2001b\)](#page-6-8). The Li-Wong MBEI is based upon fitting the following multi-chip model to each probeset

$$
y_{ij} = \phi_i \theta_j + \epsilon_{ij} \tag{1}
$$

where  $y_{ij}$  is  $PM_{ij}$  or the difference between  $PM_{ij} - MM_{ij}$ . The  $\phi_i$  parameter is a probe response parameter and  $\theta_j$  is the expression on array j.

### <span id="page-4-6"></span>5.3 mas

As documented in [Affymetrix](#page-6-1) [\(2002\)](#page-6-1), a robust average using 1-step Tukey biweight on  $log<sub>2</sub>$  scale.

### <span id="page-5-0"></span>5.4 medianpolish

This is the summarization used in the RMA expression summary [Irizarry et al.](#page-6-0) [\(2003\)](#page-6-0). A multichip linear model is fit to data from each probeset. In particular for a probeset k with  $i = 1, \ldots, I_k$  probes and data from  $j = 1, \ldots, J$  arrays we fit the following model

$$
\log_2\left(PM_{ij}^{(k)}\right) = \alpha_i^{(k)} + \beta_j^{(k)} + \epsilon_{ij}^{(k)}
$$

where  $\alpha_i$  is a probe effect and  $\beta_j$  is the log<sub>2</sub> expression value. The medianpolish is an algorithm (see [Tukey](#page-6-9) [\(1977\)](#page-6-9)) for fitting this model robustly. Please note that expression values you get using this summary measure will be in  $log<sub>2</sub>$  scale.

## <span id="page-5-1"></span>5.5 playerout

This method is detailed in [Lazaridis et al.](#page-6-10) [\(2002\)](#page-6-10). A non parameteric method is used to determine weights. The expression value is then the weighted average.

# <span id="page-5-2"></span>6 Putting it altogether using expresso

The function that you should use is expresso. It is important to note that not every preprocessing method can be combined together. In particular the rma backgrounds adjust only PM probe intensities and so they should only be used in conjunction with the pmonly PM correction. Also remember that the mas and medianpolish summarization methods  $log<sub>2</sub>$  transform the data, thus they should not be used in conjunction with any preprocessing steps that are likely to yield negatives like the subtractmm pm correction method. The following is a typical call to expresso.

```
data(affybatch.example)
eset <- expresso(affybatch.example,bgcorrect.method="rma",
                 normalize.method="quantiles",
                 pmcorrect.method="pmonly",
                 summary.method="medianpolish")
```
This would give you the RMA expression measure, but of course there are other ways of computing RMA (chiefly rma). The true power of expresso becomes apparent when you start combining different methods. By choosing a method for each of the four steps (bgcorrect.method, normalize.method, pmcorrect.method, summary.method) you can create quite a variety of expression measures. For instance

```
eset <- expresso(affybatch.example,bgcorrect.method="mas",
                  normalize.method="qspline",
                  pmcorrect.method="subtractmm",
                  summary.method="playerout")
```
would be a valid way of computing an expression measure (it is up to the user to decide whether such a concoction is sensible or not).

# References

- <span id="page-6-7"></span>Affymetrix. Affymetrix Microarray Suite User Guide. Affymetrix, Santa Clara, CA, version 4 edition, 1999.
- <span id="page-6-1"></span>Affymetrix. Statistical algorithms description document. Technical report, Affymetrix, 2002.
- <span id="page-6-4"></span>Magnus Astrand. Contrast normalization of oligonucleotide arrays. Journal of Computational Biology, 10(1):95–102, 2003.
- <span id="page-6-2"></span>B.M. Bolstad, R.A. Irizarry, M. Astrand, and T.P. Speed. A comparison of normalization methods for high density oligonucleotide array data based on variance and bias. Bioinformatics, 19(2):185–193, Jan 2003.
- <span id="page-6-3"></span>S. Dudoit, Y. H. Yang, M. J. Callow, and T. P. Speed. Statistical methods for identifying genes with differential expression in replicated cdna microarray experiments. Stat.  $Sin., 12(1):111-139, 2002.$
- <span id="page-6-0"></span>Rafael A. Irizarry, Bridget Hobbs, Francois Collin, Yasmin D. Beazer-Barclay, Kristen J. Antonellis, Uwe Scherf, and Terence P. Speed. Exploration, normalization, and summaries of high density oligonucleotide array probe level data. Biostatistics, 2003. To appear.
- <span id="page-6-10"></span>Emmanuel. N. Lazaridis, Dominic. Sinibaldi, Gregory. Bloom, Shrikant. Mane, and Richard. Jove. A simple method to improve probe set estimates from oligonucleotide arrays. Math Biosci, 176(1):53–58, Mar 2002.
- <span id="page-6-5"></span>C. Li and W.H. Wong. Model-based analysis of oligonucleotide arrays: Expression index computation and outlier detection. Proceedings of the National Academy of Science U S A, 98:31–36, 2001a.
- <span id="page-6-8"></span>C. Li and W.H. Wong. Model-based analysis of oligonucleotide arrays: model validation, design issues and standard error application. Genome Biology, 2:1–11, 2001b.
- <span id="page-6-9"></span>J. W. Tukey. Exploratory Data Analysis. Addison-Wesley, 1977.
- <span id="page-6-6"></span>Christopher. Workman, Lars. Juhl. Jensen, Hanne. Jarmer, Randy. Berka, Laurent. Gautier, Henrik. Bjorn. Nielser, Hans.-Henrik Saxild, Claus. Nielsen, Soren. Brunak, and Steen. Knudsen. A new non-linear normalization method for reducing variability in DNA microarray experiments. Genome Biol, 3(9):research0048, Aug 2002.